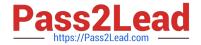

# 78950X<sup>Q&As</sup>

Avaya Contact Center Select Implementation and Maintenance Exam

## Pass Avaya 78950X Exam with 100% Guarantee

Free Download Real Questions & Answers PDF and VCE file from:

https://www.pass2lead.com/78950x.html

100% Passing Guarantee 100% Money Back Assurance

Following Questions and Answers are all new published by Avaya
Official Exam Center

- Instant Download After Purchase
- 100% Money Back Guarantee
- 365 Days Free Update
- 800,000+ Satisfied Customers

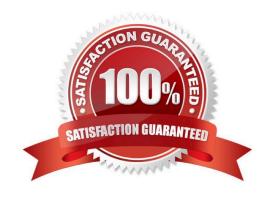

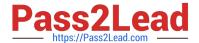

#### **QUESTION 1**

Refer to the exhibit.

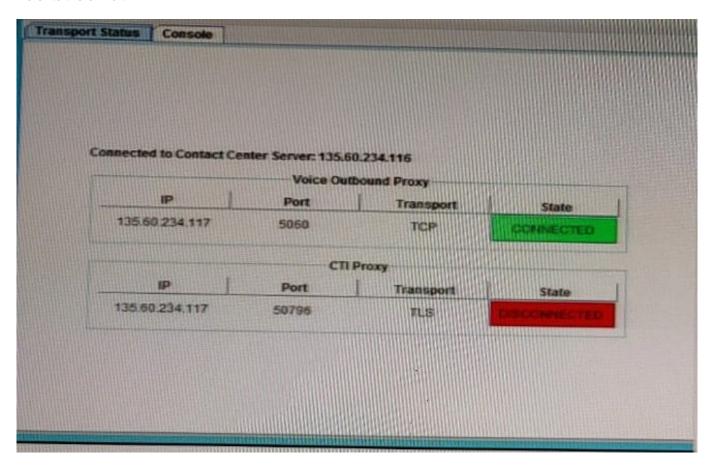

The SIP Gateway Manager Management Client is showing CTT Proxy is DISCONNECTED. From the information in the exhibit, what is the root cause of this problem?

- A. The TAPI/DevLink3 is not checked in Security Settings.
- B. The service password in IP Office does not match in ACCS.
- C. The system password does not match between IP Office and WebLM.
- D. The SIP Ext allocated for Avaya Contact Center Select (ACCS) has the Login code incorrectly set.

Correct Answer: A

#### **QUESTION 2**

In the Avaya Contact Center Select (ACCS) System Control and Monitor Utility, which steps will allow an individual service to be stopped and started?

- A. Enter the advanced password, right click on the service and select restart.
- B. Right click on the service and select reboot.

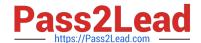

#### https://www.pass2lead.com/78950x.html

2024 Latest pass2lead 78950X PDF and VCE dumps Download

- C. Right click on the service and select restart.
- D. Enter the advanced password, right click on the service and select end process.

Correct Answer: A

#### **QUESTION 3**

The information used to populate Real Time Displays may be transmitted by using which two modes?

(Choose two.)

- A. Broadcast
- B. Unicast
- C. Anycast
- D. Multicast

Correct Answer: B

#### **QUESTION 4**

When configuring a scheduled backup using the Contact Center Database Maintenance utility, which three statements are true? (Choose three.)

- A. You can schedule multiple applications for backup in a single scheduling task.
- B. The backup folder contains backup files for each application you select.
- C. You can schedule on a frequency of a specific date.
- D. Regularly occurring backups create a new backup folder for the previous backup.
- $\hbox{E. You can only backup one database (either CCMS, CCMA, CCT, or CCMM) at a time.}\\$

Correct Answer: BCE

#### **QUESTION 5**

Which two tools are used to configure the email servers In Avaya Contact Center Select (ACCS)? (Choose two.)

- A. The ACCS Multimedia administration component
- B. The Configuration component of the ACCS Launchpad
- C. The outbound component of the ACCS Launchpad
- D. The ACCS Ignition Wizard

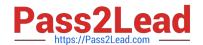

### https://www.pass2lead.com/78950x.html 2024 Latest pass2lead 78950X PDF and VCE dumps Download

Correct Answer: AD

78950X PDF Dumps

78950X Study Guide

78950X Braindumps